## **ABSTRAK**

<span id="page-0-0"></span>Perangkat *mobile* sudah menjadi salah satu kebutuhan utama masyarakat untuk saling berkomunikasi. Perangkat *mobile* dapat dipakai untuk menunjang kebutuhan admin jaringan ketika ingin mengakses server bila dibutuhkan tanpa harus mencari PC atau laptop. Tujuan penelitian ini adalah menghasilkan aplikasi berbasis android untuk melakukan kendali akses jarak jauh. Protokol yang digunakan saat akses ke server adalah protokol SSH dan Telnet. Fitur-fitur yang dimiliki aplikasi ini adalah kelola profil yang berisi data username, password dan private key. Kelola koneksi yang berisi alamat server, port, juga tipe koneksi. Fitur tambahan lainnya adalah *security lock* untuk mengunci aplikasi. Untuk penyimpanan data pengguna, terdapat penyimpanan *offline* dan *online,* apabila pengguna pengguna *login* sebagai *guest*, maka penyimpanan dilakukan secara *offline,* sedangkan apabila pengguna *login* seperti biasa, maka data disimpan secara *online* di *database*. Dengan adanya aplikasi *remote client* ini, admin dapat melakukan kendali akses jarak jauh ke server melalui perangkat *mobile*. Juga dengan adanya penyimpanan data pengguna secara *online*, maka data pengguna akan tetap aman ketika pengguna mengganti perangkat *mobile*, atau perangkat *mobile* tersebut mengalamai kerusakan, atau harus diinstall ulang yang menyebabkan semua data terhapus.

Kata kunci : Android, SSH, Telnet, kendali akses.

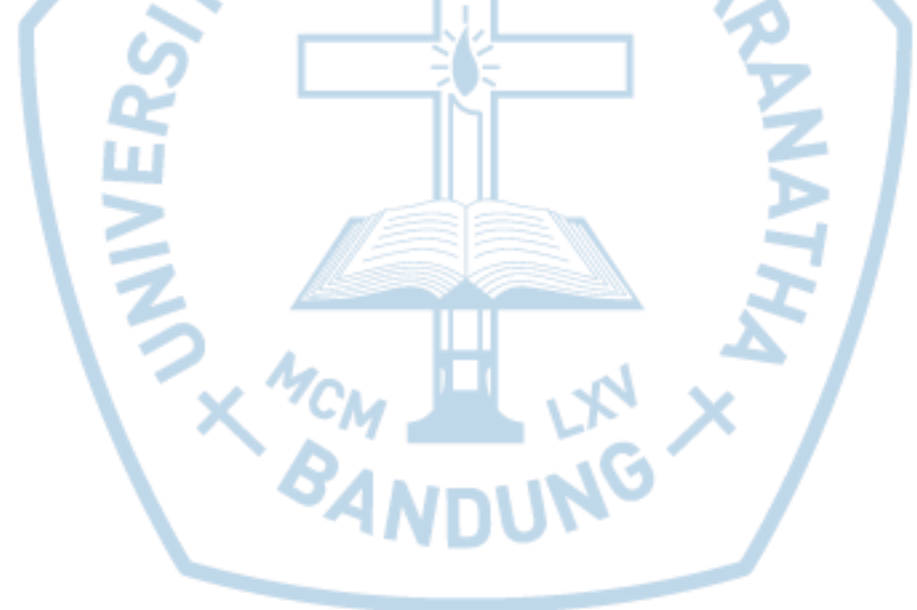

## *ABSTRACT*

<span id="page-1-0"></span>*Mobile devices have become one of the main needs of people to communicate with each other. Mobile devices can be used to support the needs of the network admin when they want to access the server when needed without having to search for a PC or laptop. The purpose of this research is to make an android-based applications to perform remote access. Protocol for accessing server is SSH and Telnet. Features of this application is manage profile that contains data username, password and private key. Manage connections that contains server addresses, ports, and connection types. Additional feature is security lock to lock the application. For the storage of user data, there is offline and online storage, if user user login as guest, then storage is done offline, while if user login as usual, then data is stored online in database. With this remote client application, admins can perform remote access to a server via mobile device. Also with the online user data storage, user data will remain secure when the user changes the mobile device, or the mobile device is experiencing damage, or needs to be reinstalled causing all data to be deleted.*

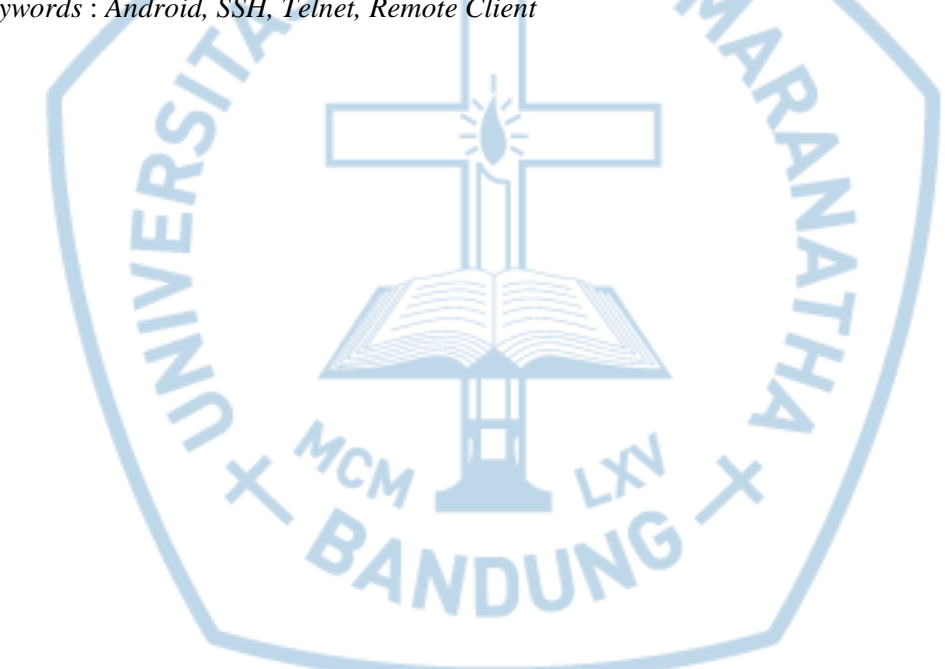

*Keywords* : *Android, SSH, Telnet, Remote Client*

## **DAFTAR ISI**

<span id="page-2-0"></span>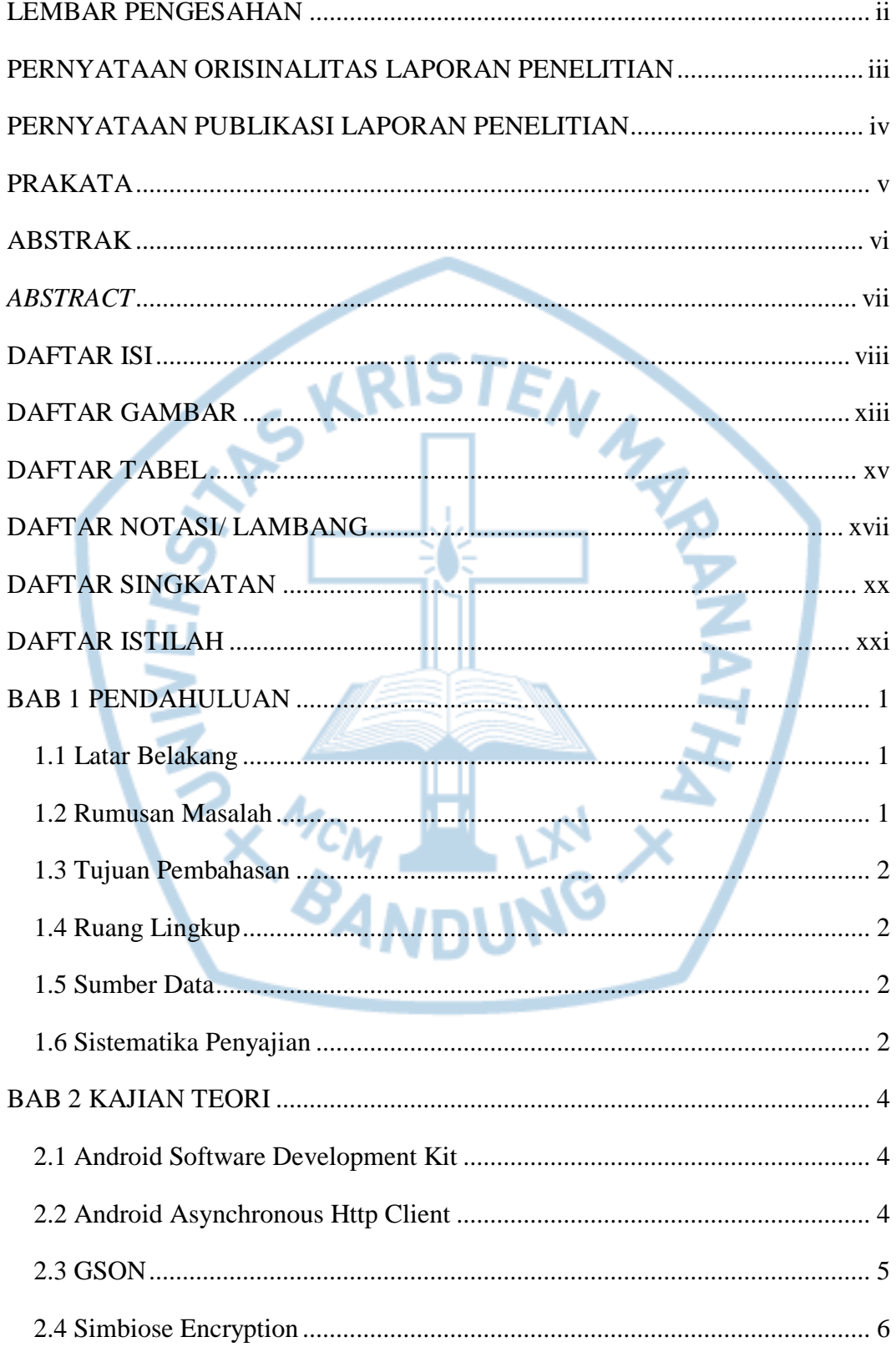

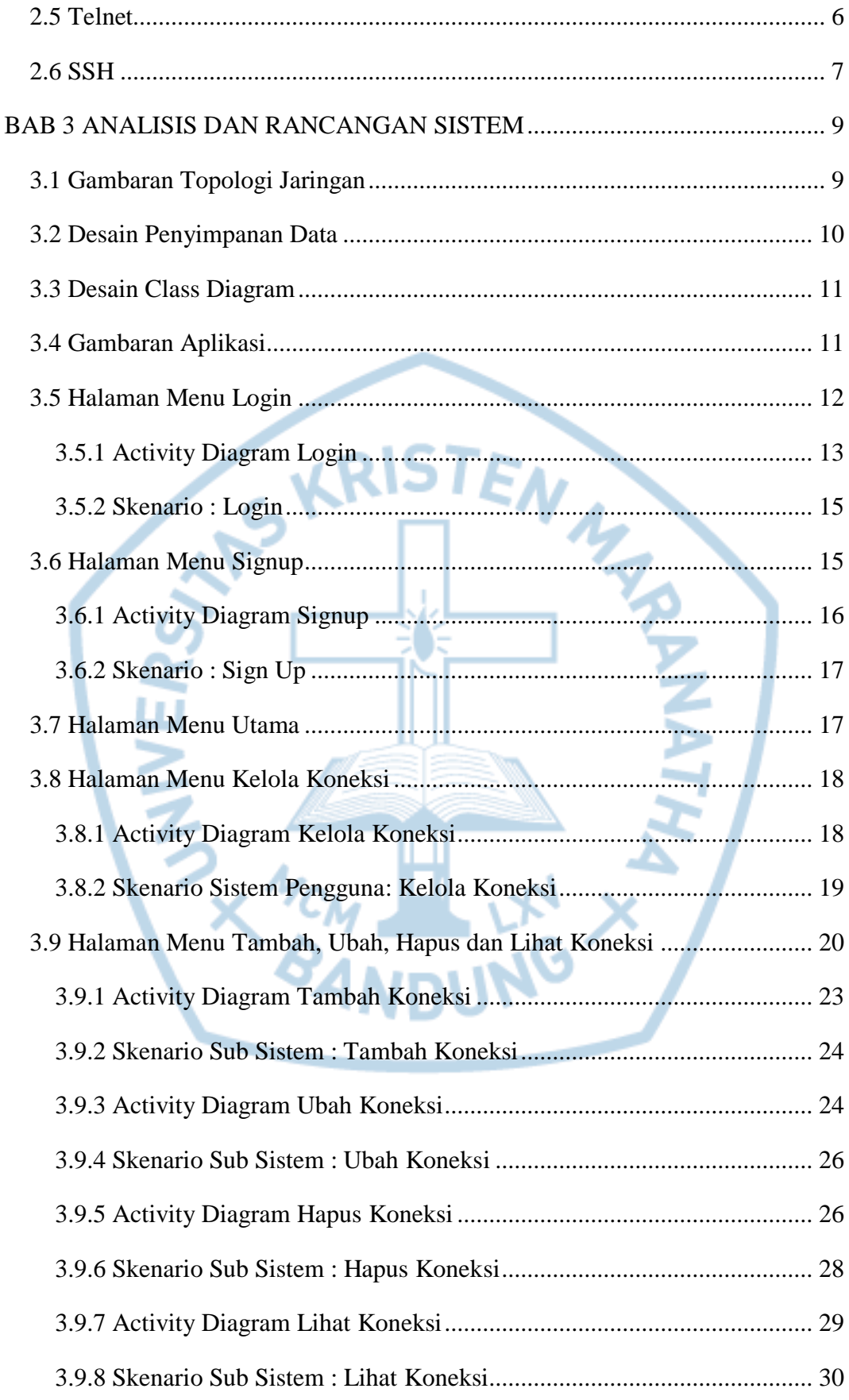

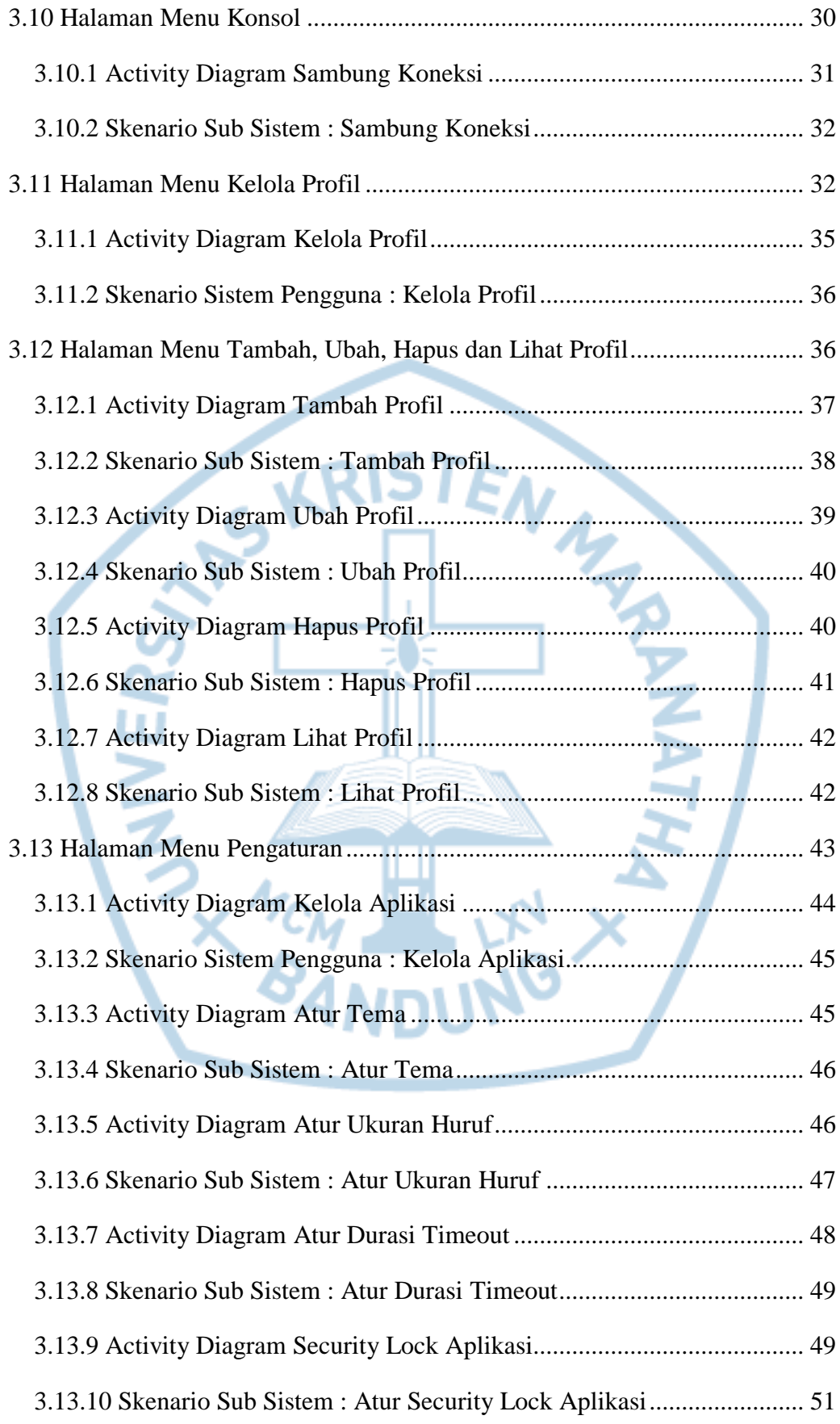

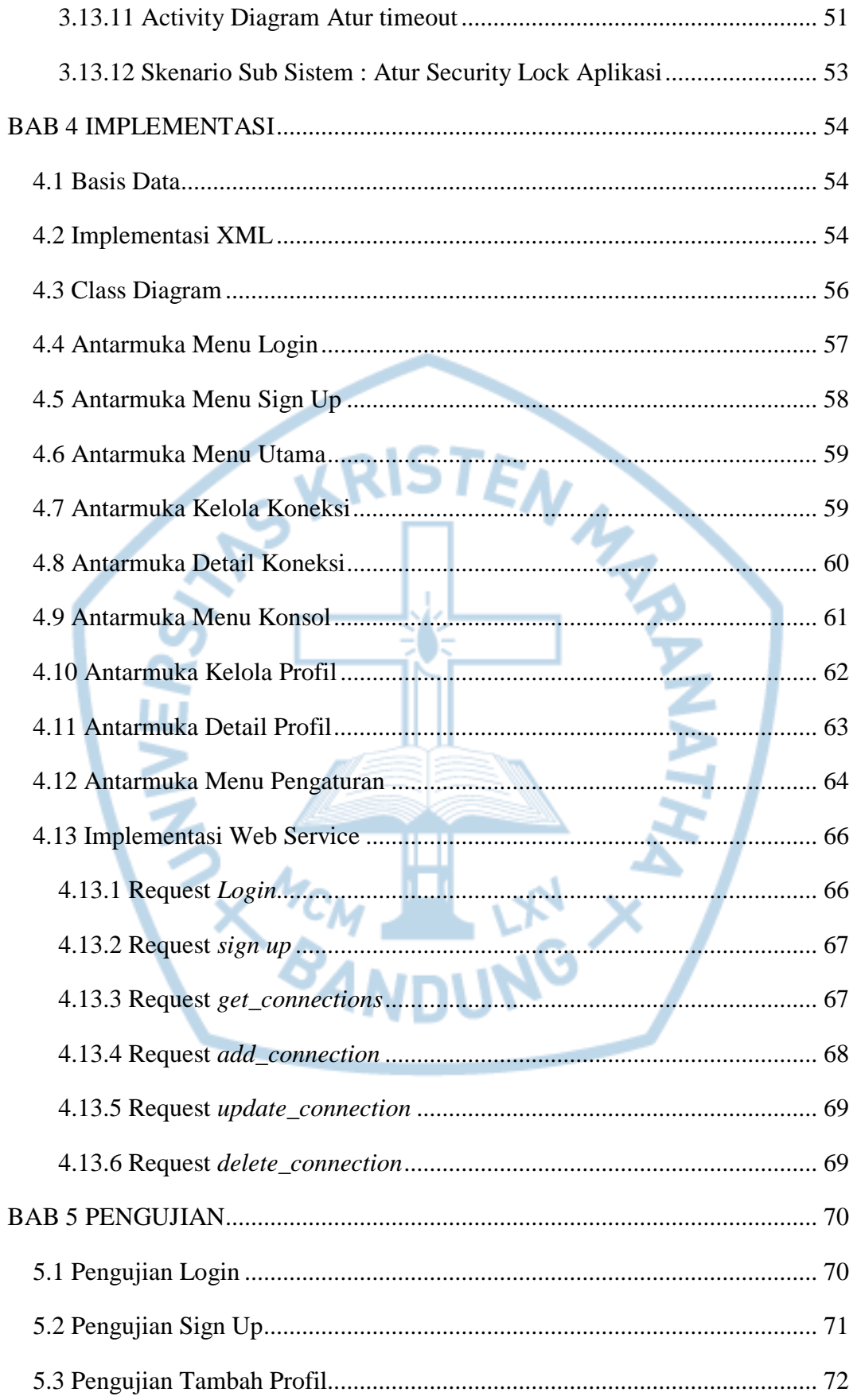

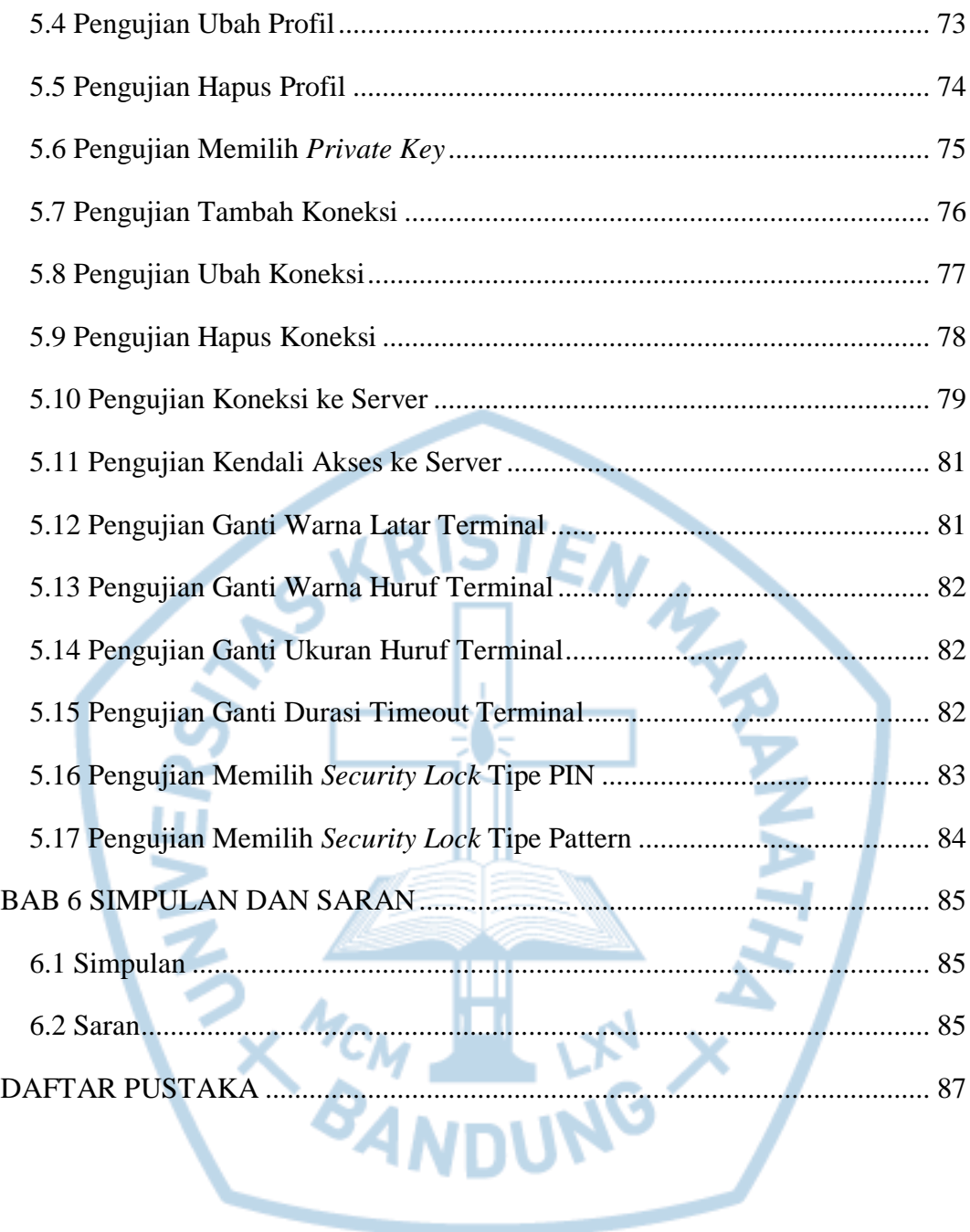